# **SMB Enumeration**

@mmar

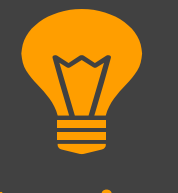

#### **What is SMB**

**SMB (Server Message Block) is a network protocol used for file sharing, printer sharing, and other communication between computers in a network. It is commonly associated with Microsoft Windows environments. SMB operates over TCP/IP and uses a range of ports for different purposes**

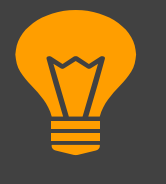

#### **SMB Ports**

- **TCP port 445: This is the primary port used by SMB for file sharing and communication. It handles the majority of SMB traffic, including file access, printer sharing, and remote administration**
- **UDP ports 137 and 138: These ports are used by SMB for NetBIOS name resolution and datagram services, similar to NetBIOS**
- **TCP port 139: This port is used by older versions of SMB for session establishment and file sharing. It is commonly used in conjunction with NetBIOS over TCP/IP (NBT)**

# **Nmap**

## **The Swiss Army Knife**

#### **Nmap**

 $\cdot$  Nmap can be used to scan and enumerate the smb service and then we can use various tools to enumerate smb

```
>sudo nmap -A –p 445 192.168.18.110
```

```
>sudo nmap --script smb-os-discovery.nse 192.168.18.110
```

```
>nmap -p 445 --script=smb-enum-shares.nse,smb-enum-
users.nse 192.168.18.110
```

```
Host script results:
 smb-os-discovery:
    OS: Unix (Samba 3.0.20-Debian)
    Computer name: metasploitable
    NetBIOS computer name:
    Domain name: localdomain
```
#### **Nmap**

**Example 13 There are a number of scripts to enumerate smb. You can** check more scripts by the following command

cd /usr/share/nmap/scripts; ls | grep smb

# Enum4linux

### **Most important Enumeration Tool**

## **Enum4linux**

 Enum4linux is a tool used for network enumeration and information gathering. Enum4linux leverages various SMB and NetBIOS enumeration techniques to gather information about a target system

```
>enum4linux -a 192.168.18.110kali@kali:~ x kali@kali:~ x
     -(kali\circkali)-\sim-$ enum4linux -a 192.168.18.110
  Starting enum4linux v0.9.1 ( http://labs.portcullis.co.uk/application/enum4linux/ ) on Sat Jun 10 08:42:55 202
                                          (Target Information)
  Target ........... 192.168.18.110
  RID Range ....... 500-550,1000-1050
  Username ........
   Password ........
  Known Usernames .. administrator, guest, krbtgt, domain admins, root, bin, none
```
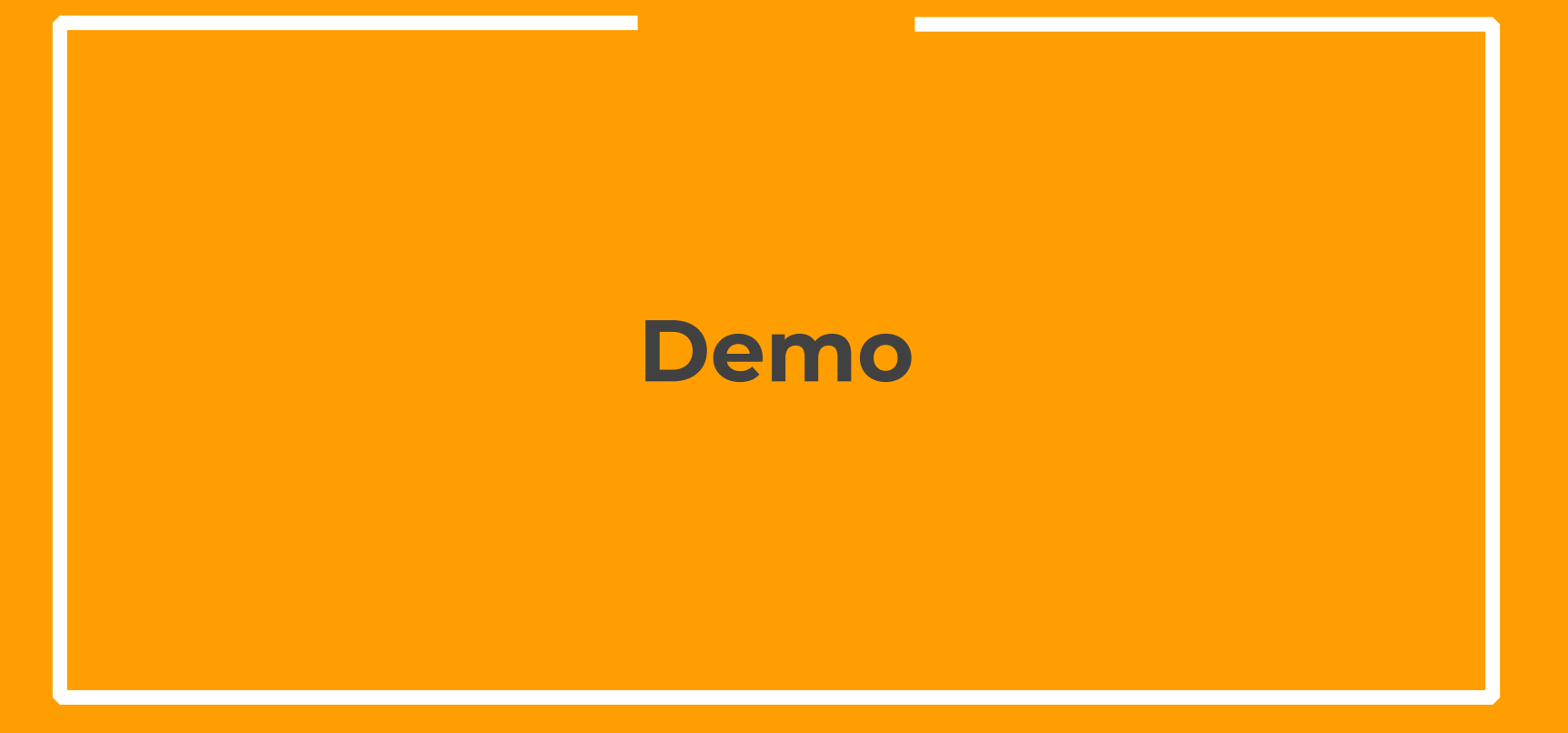

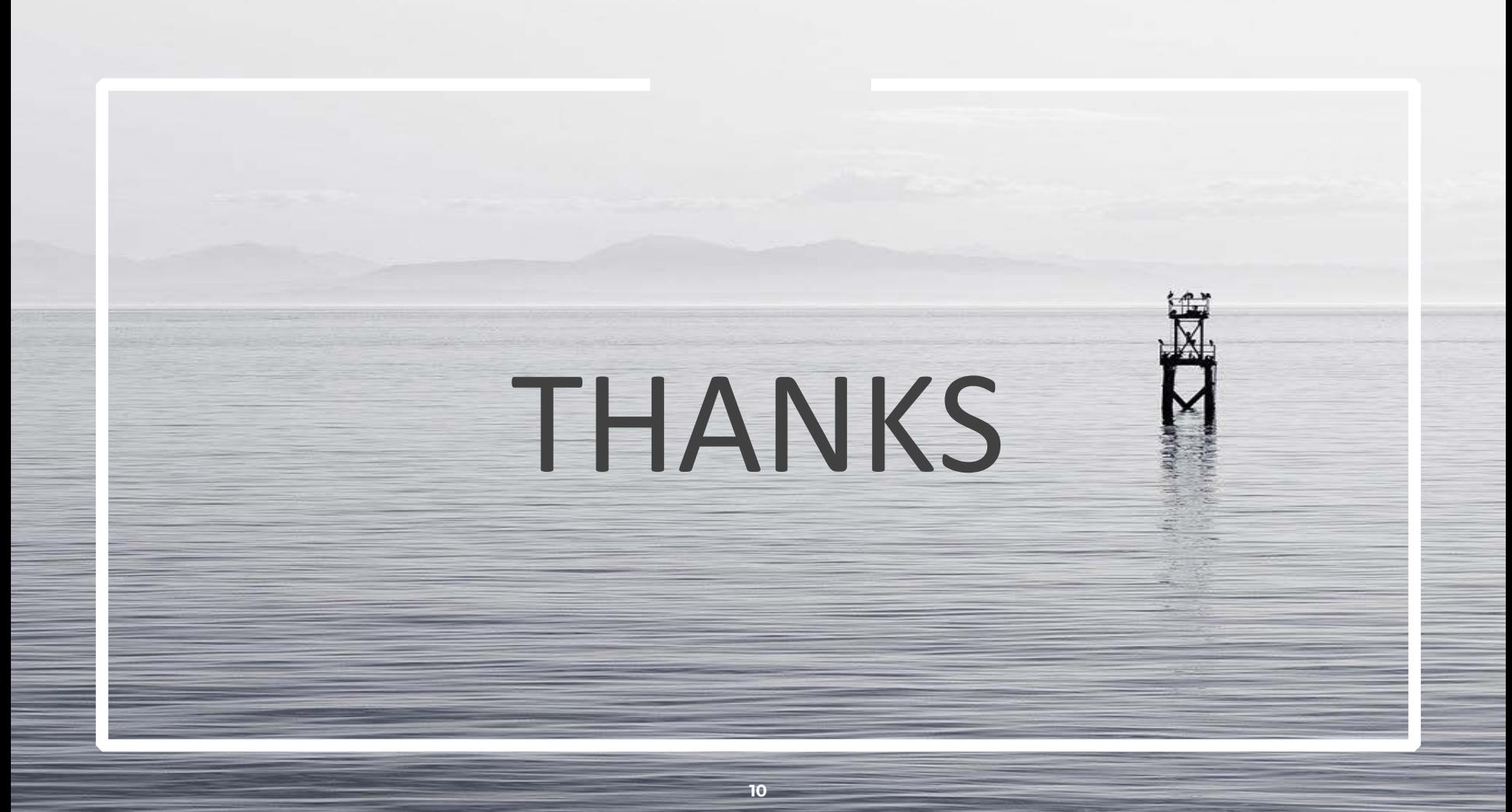